(1) 標本化関数 式(1)の関数 $\Delta(x)$ は標本化関数であり、ディ ラック関数 $\delta(x)$ の近似関数の1つである。  $\Delta(x) = \frac{1}{\pi x} \sin(\frac{x}{\varepsilon})$  (1)  $\overline{\pi x}$ x  $\mathcal E$ 

式(2)の曲線の特徴を調べてを図-1のように図示 する。

$$
y = \Delta(x) \tag{2}
$$

(2) 包絡線

式(3)と式(4)の曲線が式(1)の近似関数A(x) の包絡線である。

$$
y = \frac{1}{\pi x}
$$
(3)  

$$
y = -\frac{1}{\pi x}
$$
(4)

曲線上の点の座標は表-1のように計算される。<br>【<u>x | 0.25 0.5 1 2 3</u>  $\frac{x}{y}$  1.274 0.637 0.314 0.159 0.106  $\pi$  x

表-1 第1象限の数表

式(1)の曲線が式(3)の曲線と接する点は方程式 式(5)の解であり、式(6)で表される。

$$
\frac{1}{\pi x} \left\{ 1 - \sin\left(\frac{x}{\varepsilon}\right) \right\} = 0
$$
\n
$$
\frac{1}{x} - \frac{7\pi}{x} - \frac{3\pi}{x} - \frac{5\pi}{x}
$$
\n(5)

$$
\frac{x}{\varepsilon} = \dots, -\frac{7\pi}{2}, -\frac{3\pi}{2}, \frac{\pi}{2}, \frac{5\pi}{2}, \dots
$$
 (6)

式(1)の曲線が式(4)の曲線と接する点は式(6)と 同じように式(7)で表される。

$$
\frac{x}{\varepsilon} = \cdots, -\frac{5\pi}{2}, -\frac{\pi}{2}, \frac{3\pi}{2}, \frac{7\pi}{2}, \cdots
$$
 (7)

(3) 極値

式 $(1)$ の近似関数 $\Delta(x)$ を微分すると式 $(8)$ が得 られる。

$$
\Delta'(\mathbf{x}) = \frac{1}{\pi \mathbf{x}} \left\{ -\frac{1}{\mathbf{x}} \sin\left(\frac{\mathbf{x}}{\varepsilon}\right) + \frac{1}{\varepsilon} \cos\left(\frac{\mathbf{x}}{\varepsilon}\right) \right\} \quad (8)
$$
  

$$
\Delta'(\mathbf{x}) = 0 \succeq \pm \zeta \succeq \pm \frac{1}{\mathbf{x}} (9) \stackrel{\star}{\mathbf{A}} \stackrel{\star}{\mathbf{B}} \stackrel{\star}{\mathbf{C}} \stackrel{\star}{\mathbf{A}} \mathbf{C}_{\circ}
$$

 $\tan \frac{x}{\varepsilon} = \frac{x}{\varepsilon}$  (9)  $\mathcal E$ x  $\mathcal E$ 

方程式(9)の解としてx=0の他に、式(6)、式(7) の値より絶対値がわずかに小さい値が得られる。  $x = -\frac{\pi}{2} \, \varepsilon \, x = \frac{\pi}{2} \, \varepsilon \, y$  絶対値がわずかに小さい点 は極値を与えず曲線の接線が水平になるだけであ るが、その他の各点は点x=0が最大になり、両側 に交互に極小と極大が繰り返し現れる。点x=0以 外の式(9)の解より絶対値がわずかに大きい各点

で式(1)の曲線が式(3)と式(4)の曲線に接する。

(4) 
$$
\:\bar{x} = 0
$$
における関数値4(0)

式 $(1)$ に直接にx=0を代入しても関数値 $\varDelta(0)$ は計算できない。式(10)のように変数変換を行う と近似関数△(x)は式(11)のように変換される。

$$
u = \frac{x}{\varepsilon}
$$
\n
$$
u = \frac{1}{\varepsilon} \sin(\omega) = \frac{1}{\varepsilon} \left( \frac{1}{\varepsilon} \sin(\omega) \right)
$$
\n(10)

$$
y = \frac{1}{\pi \varepsilon u} \sin(u) = \frac{1}{\pi \varepsilon} \left\{ \frac{1}{u} \sin(u) \right\}
$$
  
\n
$$
u \rightarrow 0 \oslash \overline{w} \mathbb{R} \dot{\varepsilon} \stackrel{\text{def}}{=} \dot{\varepsilon} \dot{\varepsilon} \dot{\varepsilon} \mathbb{R} \left\{ (12) \dot{\varepsilon} \mathbb{R} \right\} \dot{\varepsilon} \dot{\varepsilon} \dot{\varepsilon}
$$
  
\n
$$
\lim_{\varepsilon \to 0} y = \frac{1}{\pi \varepsilon} \lim_{u \to 0} \left\{ \frac{1}{u} \sin(u) \right\} = \frac{1}{\pi \varepsilon}
$$
 (12)

$$
\lim_{\varepsilon \to 0} y = \frac{1}{\pi \varepsilon} \lim_{u \to 0} \left\{ \frac{1}{u} \sin(u) \right\} = \frac{1}{\pi \varepsilon}
$$
\n
$$
\text{H} \circ \text{H} \circ \text{H} \
$$

$$
\Delta(0) = \frac{1}{\pi \varepsilon}
$$
(13)

$$
\varepsilon \rightarrow 0 \oslash \text{極限を}_{} z \rightarrow 2 \oslash z \times (14) \text{ 1} \text{ 1} \text{ 1} \text{ 2} \text{ 3} \text{ 4} \text{ 5} \text{ 5} \text{ 5} \text{ 6} \text{ 7} \text{ 8} \text{ 8} \text{ 8} \text{ 9} \text{ 1} \text{ 1} \text{
$$

(5)  $\Delta(x)=0$ となる点 式(1)で⊿(x)=0とすると、式(15)が得られ、 式(16)が得られる。

$$
\sin\left(\frac{x}{\varepsilon}\right) = 0\tag{15}
$$

$$
x = \cdots, -2\varepsilon\pi, -\varepsilon\pi, 0, \varepsilon\pi, 2\varepsilon\pi, \cdots
$$
 (16)  
式(16)の各点で式(1)の曲線はx軸と交差する。

(6) 近似変数<sup>e</sup> を固定 図示するために近似変数<sup>e</sup> を適当に小さい式 (17)の値に固定する。

$$
\varepsilon = \frac{1}{\pi} \tag{17}
$$

点x=0.5、x=1.5、x=2.5、x=3.5が上記の式 (6)、式(7)の接点となる。点x=0、x=1、x=2で 上記の式(16)のx軸と交差する。式(13)の極大値 は $\Delta(0)=1$ である。

## (7) 近似変数<sup>e</sup> の変動

近似変数が小さくなると、式(13)の最大値は大 きくなる。式(16)のx軸との交点は点x=0に近づ き、振動が激しくなる。点x=1について見ると、 式(18)が成り立ち、関数値⊿(1)は式(19)の範囲<br>で振動し、<u>lim</u>⊿(1)は収束しない。

$$
\Delta(1) = \frac{1}{\pi} \sin(\frac{x}{\varepsilon})
$$
\n(18)

$$
-\frac{1}{\pi} \leq \Delta(1) \leq \frac{1}{\pi}
$$
\n(19)

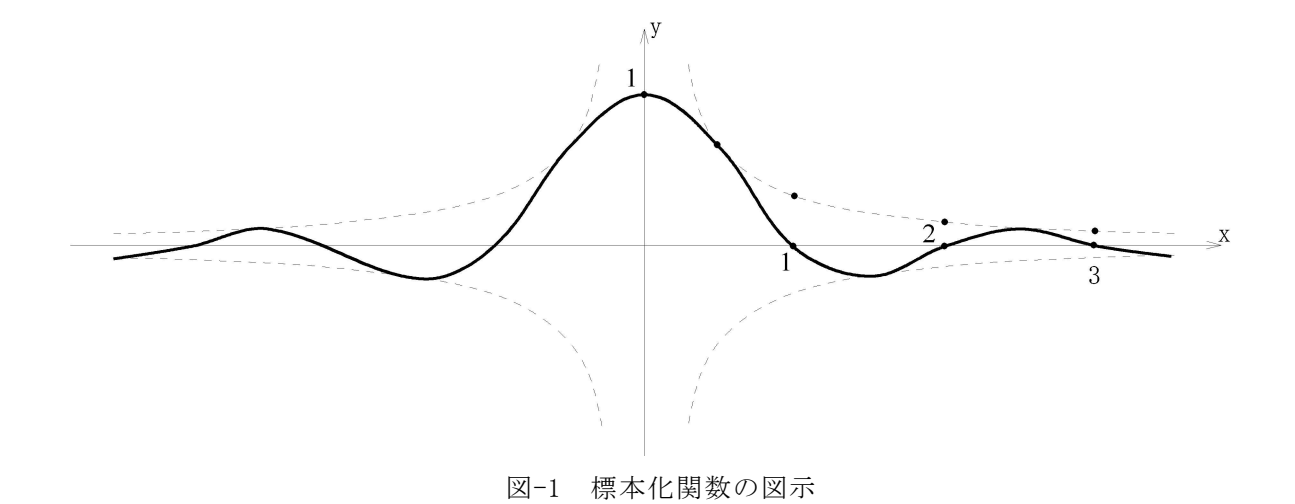